# Logistics Services v1.6

Сервис предназначен для автоматизации работы с заявками. Адрес сервера для запросов **http(s)://logistics.wialon.com**

# **/api/import**

### **Описание**

Сервис импорта заявок из CSV- и XLSX-файлов или из формата JSON. Выполняется методом POST. Ответ в формате JSON.

#### **Общие параметры**

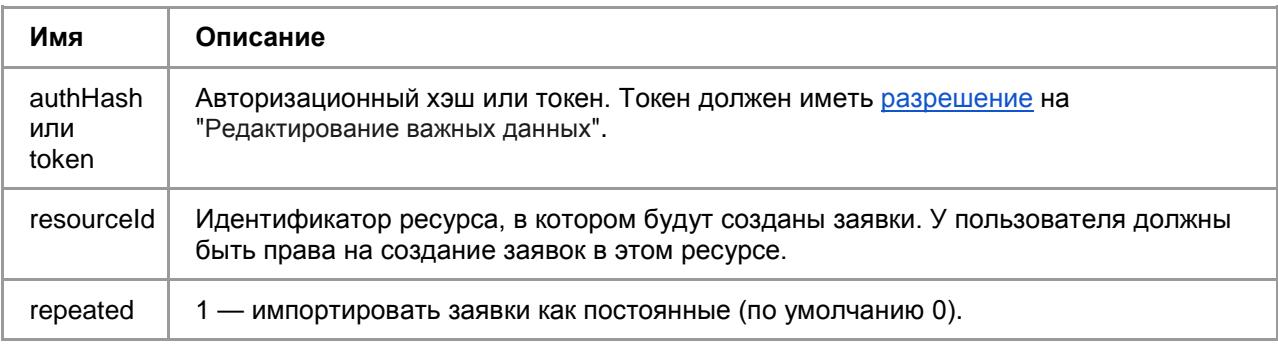

#### **Загрузка из JSON. Список параметров**

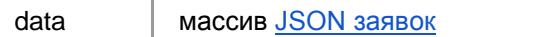

#### **Загрузка из файла. Список параметров**

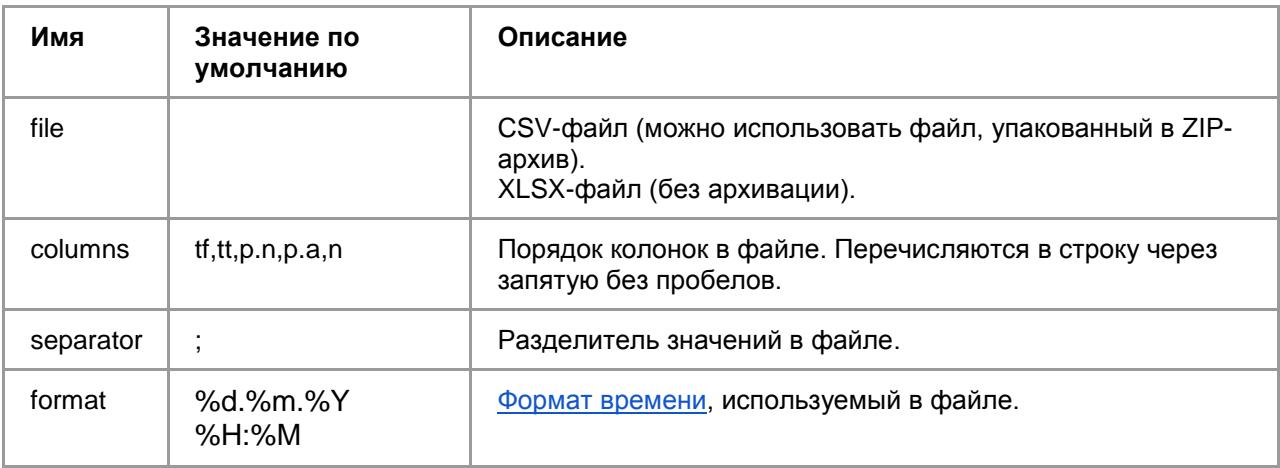

#### **Ответ в случае успешного выполнения**

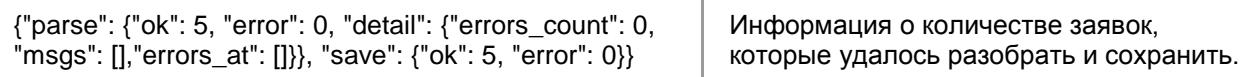

# **Ответ в случае ошибки**

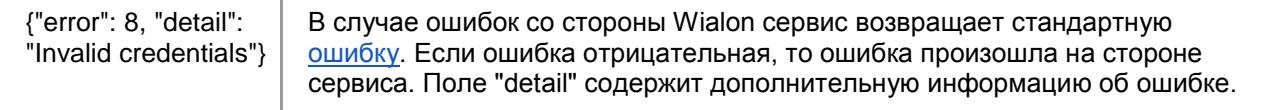

# **/api/route**

#### **Описание**

Сервис импорта маршрутов из CSV- и XLSX-файлов или из формата JSON. Последовательность заявок в маршруте идентична последовательности заявок в файле. Выполняется методом POST. Ответ в формате JSON.

#### **Общие параметры**

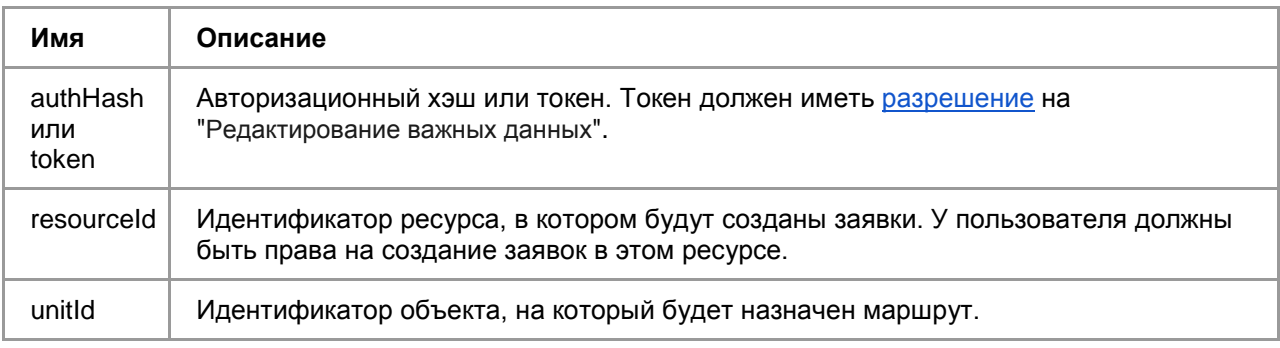

#### **Загрузка из JSON**. **Список параметров**

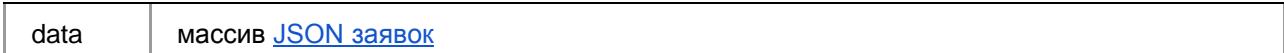

#### **Загрузка из файла**. **Список параметров**

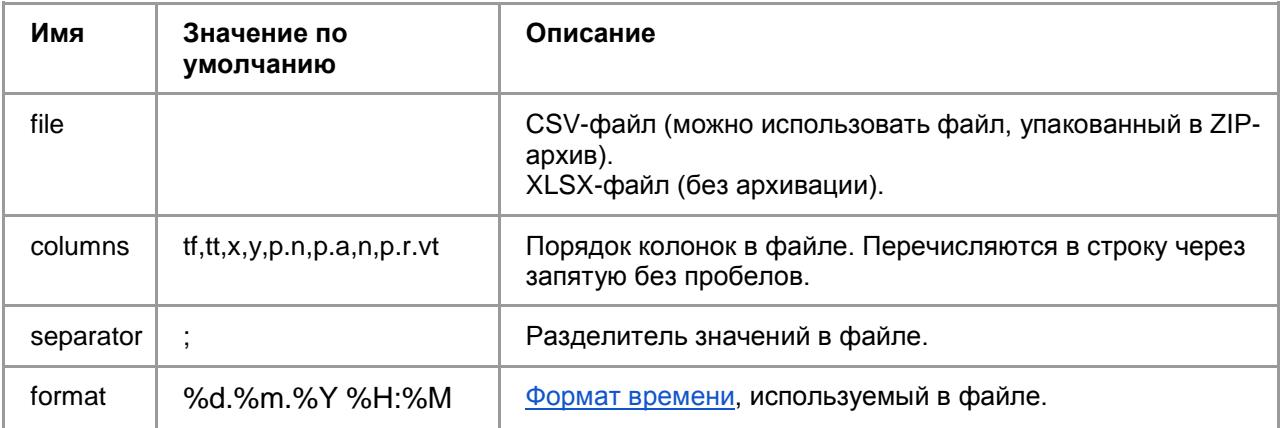

# **Ответ в случае успешного выполнения**

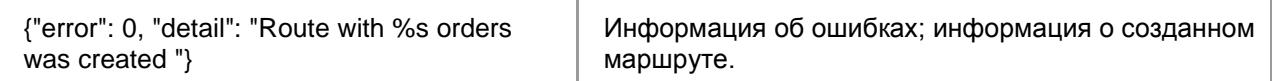

#### **Ответ в случае ошибки**

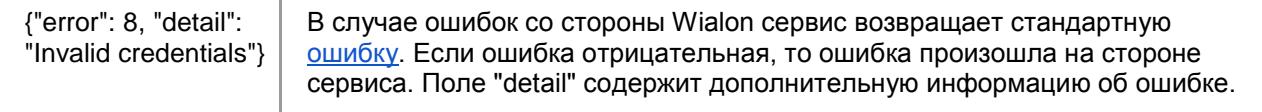

# **/api/routes**

#### **Описание**

Сервис получения сформированных маршрутов. Выполняется методом GET. Ответ в формате JSON.

# **Общие параметры**

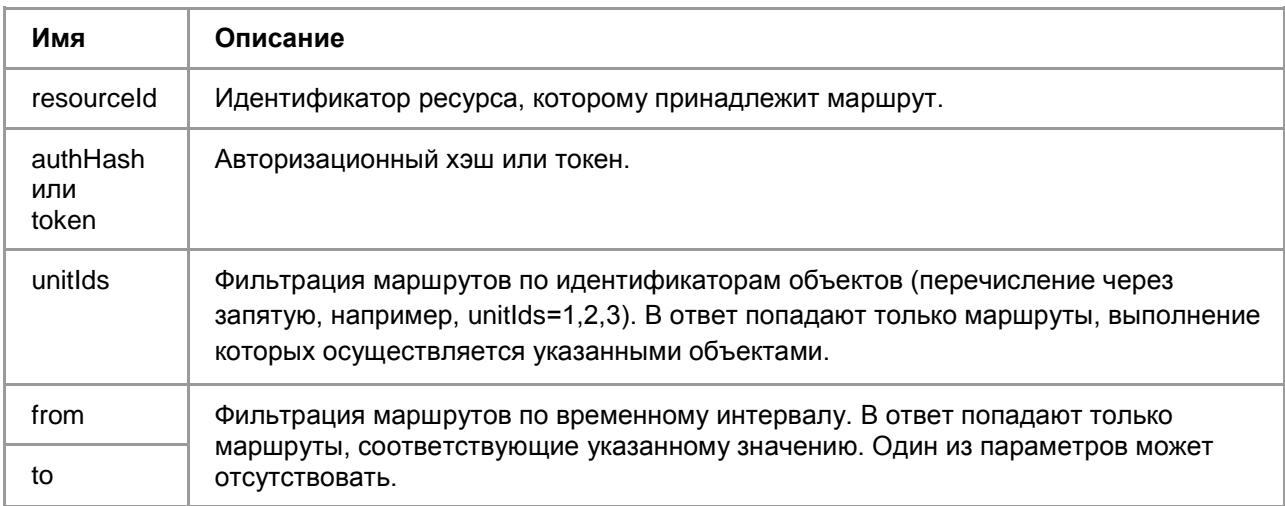

#### **Переменные и их значение**

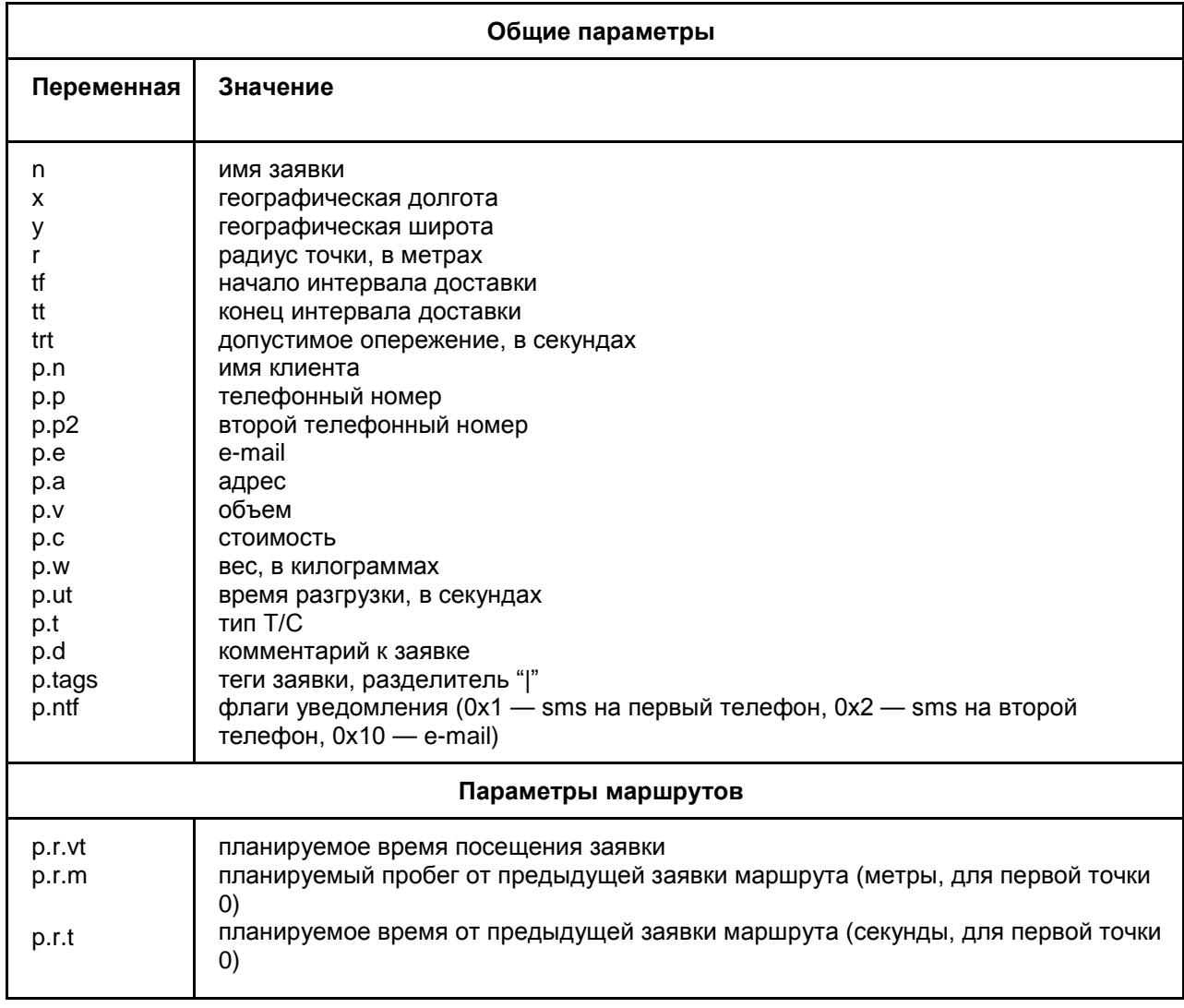

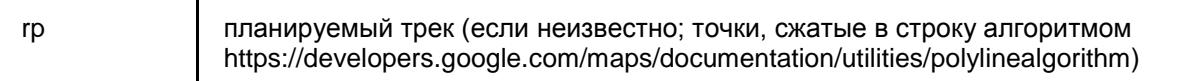

**Описание формата заявок:** <https://sdk.wialon.com/wiki/ru/sidebar/remoteapi/apiref/order/update>

#### **Примеры запросов:**

#### **Импорт заявок**

curl -X POST -d 'data=[{"n":"Order name","p":{"n":"Customer","a":"Клары Цеткин ул., Минск, Беларусь","ut":720,"t":"Легковой","r":null,"ntf":0,"pr":0,"tags":["Tag 1", "Tag 2"]},"tf":1490086800,"tt":1490115600}]&resourceId=<RESOURCE\_ID>&token=<TOKEN> "https://logistics.wialon.com/api/import"

#### **Импорт маршрута**

curl -X POST -H "Content-Type: application/x-www-form-urlencoded" -d 'data=[{"tf":1490086800,"tt":1490115600,"x":8.30299097061,"y":52.6686602788,"p":{"n":"Customer","a":"К лары Цеткин ул., Минск, Беларусь","r":{"vt":1490101247}},"n":"Order name"}]&resourceId=<RESOURCE\_ID>&token=<TOKEN>&unitId=<UNIT\_ID>' "https://logistics.wialon.com/api/route"

#### **Получение маршрутов**

curl -X GET ['https://logistics.wialon.com/a](https://logistics.wialon.com/api/import)pi/routes?resourceId=<RESOURCE\_ID>&token=<TOKEN>'